# CMPE 466 COMPUTER GRAPHICS

Chapter 2 Computer Graphics Hardware

Instructor: D. Arifler

Material based on

- Computer Graphics with OpenGL<sup>®</sup>, Fourth Edition by Donald Hearn, M. Pauline Baker, and Warren R. Carithers

**1**

- *Fundamentals of Computer Graphics*, Third Edition by by Peter Shirley and Steve Marschner

# Video display devices

**2**

#### Refresh cathode ray tube (CRT)

**Figure 2-1** Basic design of a magnetic-deflection CRT.

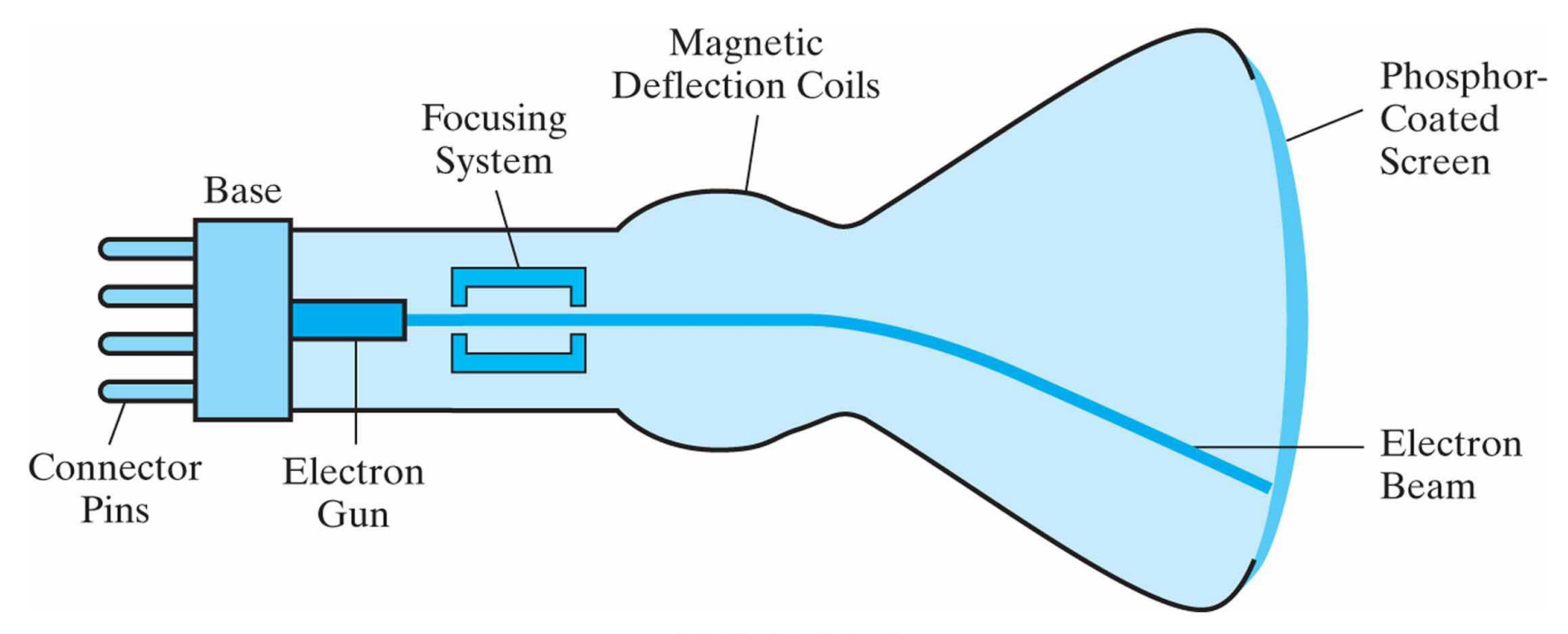

Copyright @2011 Pearson Education, publishing as Prentice Hal

#### CRT: acceleration and deflection

**Figure 2-2** Operation of an electron gun with an accelerating anode.

**Figure 2-3** Electrostatic deflection of the electron beam in a CRT.

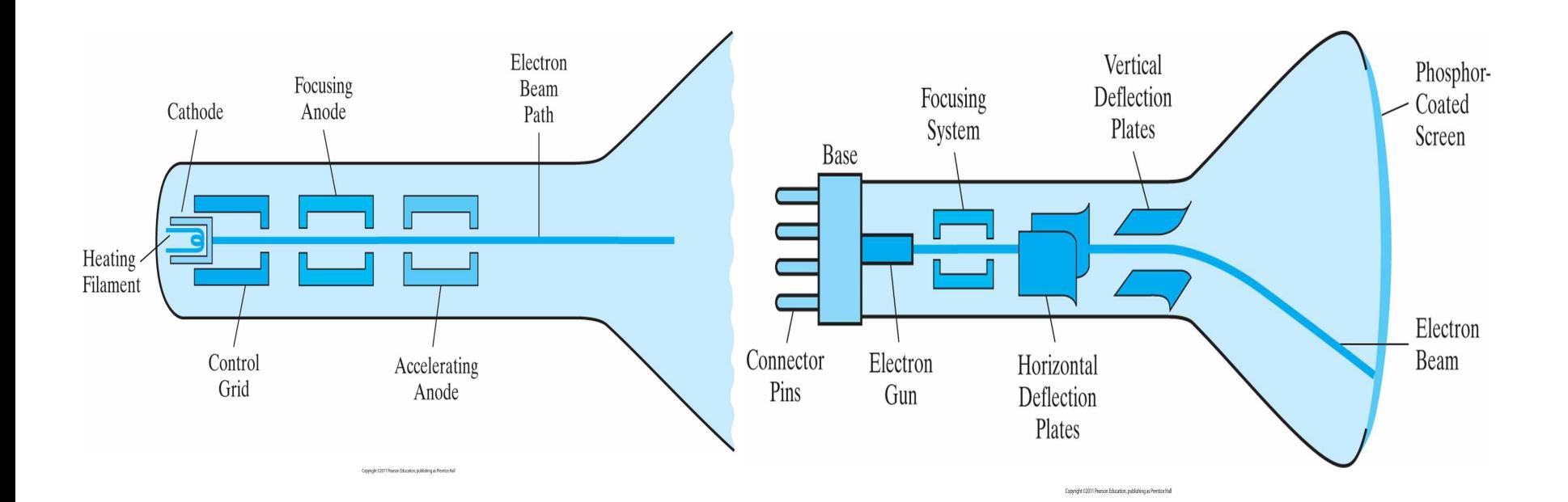

# CRT principles

- Kinetic energy is absorbed by the phosphor
	- Part of energy is converted into heat
	- The remainder causes electrons in the phosphor atom to move up to higher quantum energy levels
- After a short time, "excited" phosphor electrons begin dropping back to their stable ground state
	- Electrons give up their extra energy as small quanta of light (photons)
	- Frequency (or color) of light emitted is in proportion to the energy difference between the excited quantum state and the ground state

#### Phosphor spots

**Figure 2-4** Intensity distribution of an illuminated phosphor spot on a CRT screen.

**Figure 2-5** Two illuminated phosphor spots are distinguishable when their separation is greater than the diameter at which a spot intensity has fallen to 60 percent of maximum.

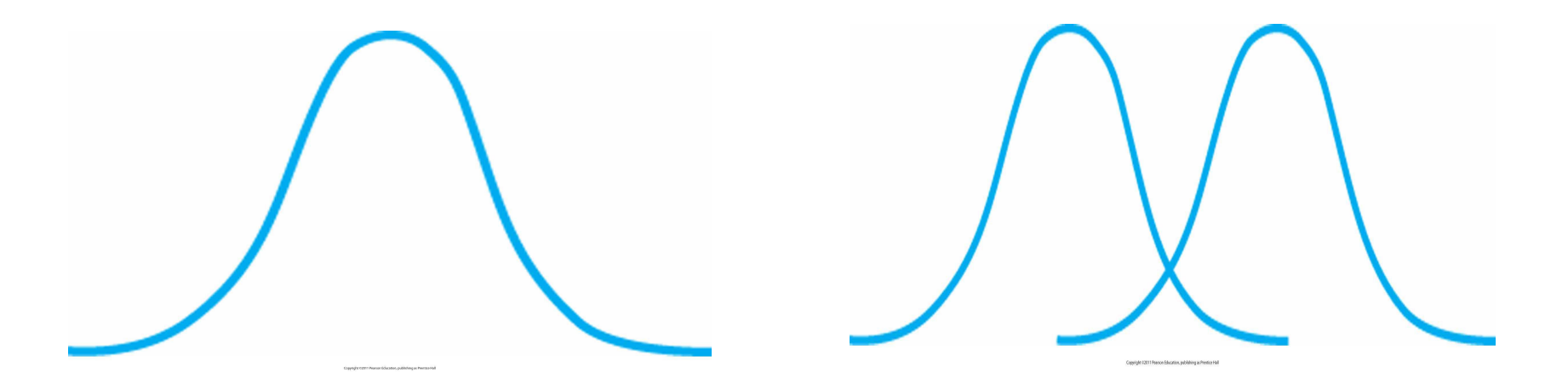

#### Resolution and size

- Maximum number of points that can be displayed without overlap on a CRT is referred to as the resolution
- Alternatively, resolution is the number of points per cm that can be plotted horizontally and vertically
- Or, just simply, total number of points in each direction • E.g. 1280 by 1024
- Physical size of a graphics monitor is given as the length of the the screen diagonal
	- E.g. 15 inches

#### Raster-scan display

- Electron beam is swept across the screen, one row at a time, from top to bottom
- Each row is referred to as a scan line

**Figure 2-6** A raster-scan system displays an object as a set of discrete points across each scan line.

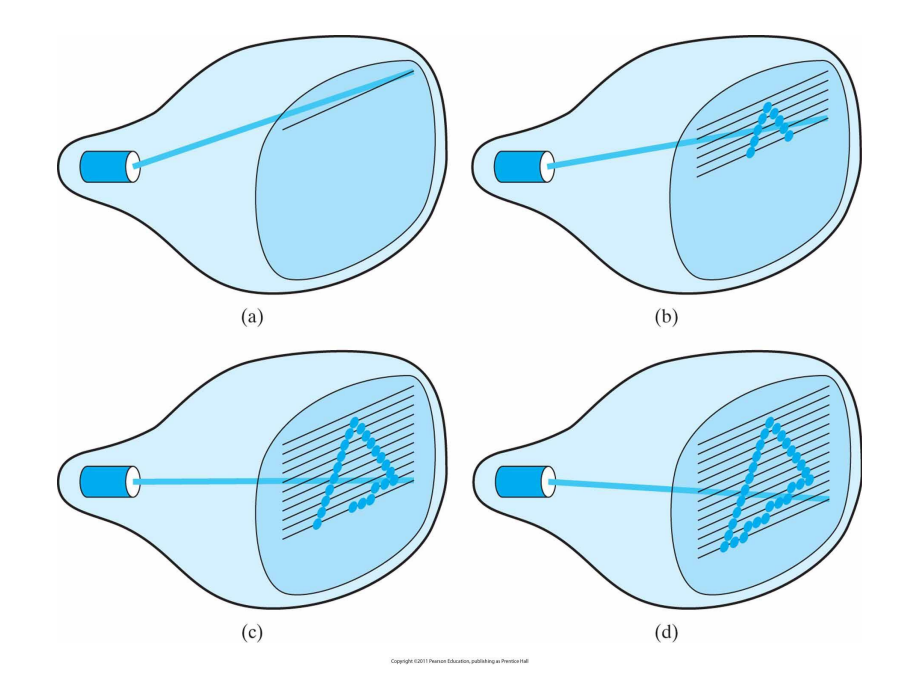

# Frame buffer, pixels, and bit planes

- Picture definition is stored in a memory area called the refresh buffer or the frame buffer
- Each screen spot that can be illuminated by the electron beam is referred to as a pixel or pel (picture element)
- CRT, home TV sets, and printers use raster scan methods
- The number of bits per pixel in a frame buffer is referred to as the depth or number of bit planes
- A frame buffer with one bit/pixel is called a bitmap; a frame buffer with multiple bits/pixel is called a pixmap

# Refresh rate

- As each screen refresh takes place, we tend to see each frame as a smooth continuation of patterns in the previous frame as long as the refresh rate is not too low  $(≥ 24$ frames/sec)
	- < 24 frames/sec causes flickering
- Early raster-scan systems had a refresh rate of 30 frames/sec
- Currently, refresh rates are 60, 80, 120 fps (or Hertz)

# Color CRT (RGB) monitors

- Color monitors use a combination of phosphors that emit different colored light
	- Our eyes tend to merge the light emitted from three dots into one composite color
- An RGB color system with 24 bits/pixel is referred to as a full-color or a true-color system

**Figure 2-9** Operation of a delta-delta, shadow-mask CRT. Three electron guns, aligned with the triangular color-dot patterns on the screen, are directed to each dot triangle by a shadow mask.

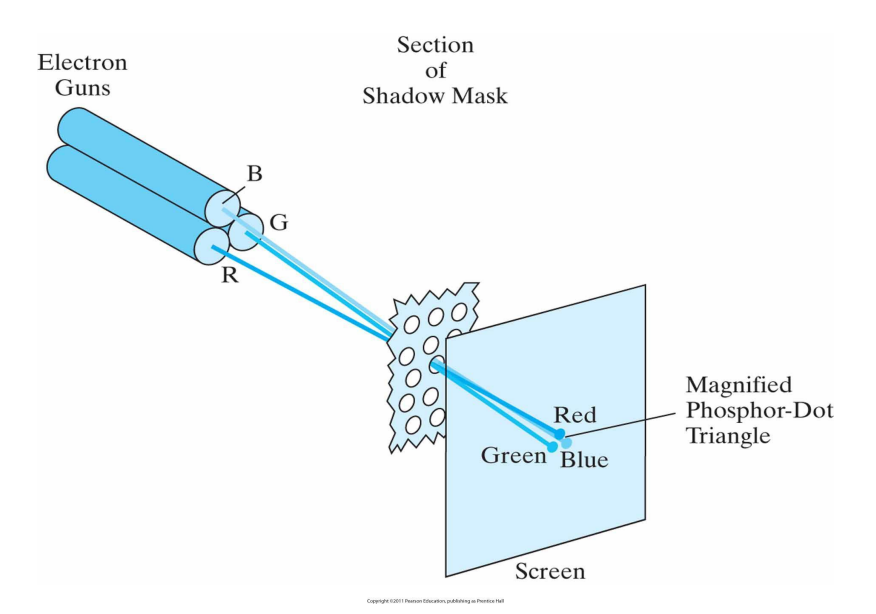

### Flat-panel plasma displays

**Figure 2-10** Basic design of a plasma-panel display device.

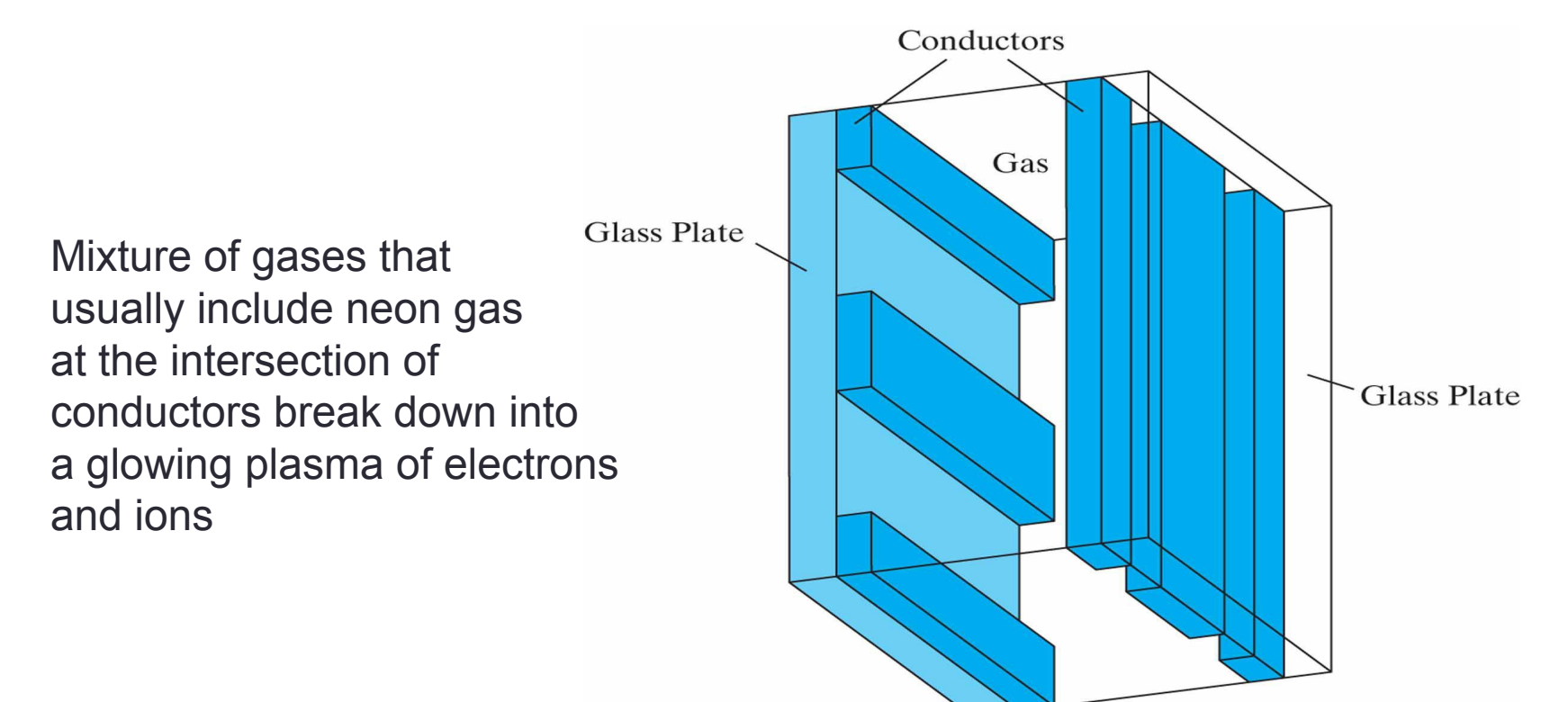

Copyright ©2011 Pearson Education, publishing as Prentice Ha

### Flat-panel TFEL displays

**Figure 2-11** Basic design of a thin-film electroluminescent display device.

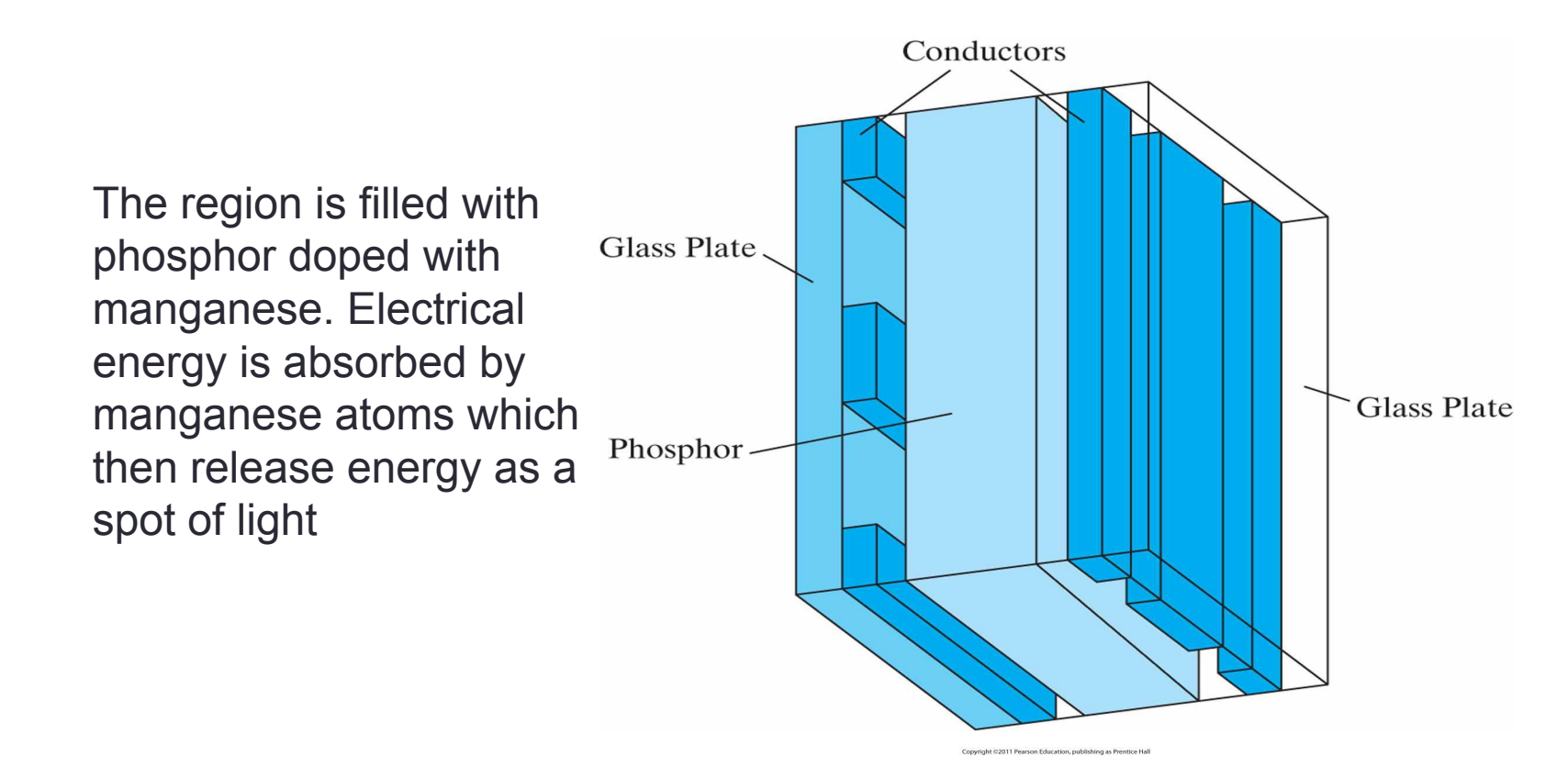

# LED and LCD displays

- Light-emitting diode (LED) displays use a matrix of diodes arranged to form pixel positions
- Liquid-crystal displays (LCD) are non-emissive. They produce a picture by passing polarized light from the surrounding or from an internal light source through a liquid-crystal material that can be aligned to either block or transmit light

# Stereoscopic and virtual reality systems

**Figure 2-15** Glasses for viewing a stereoscopic scene in 3D. (*Courtesy of XPAND, X6D USA Inc.*)

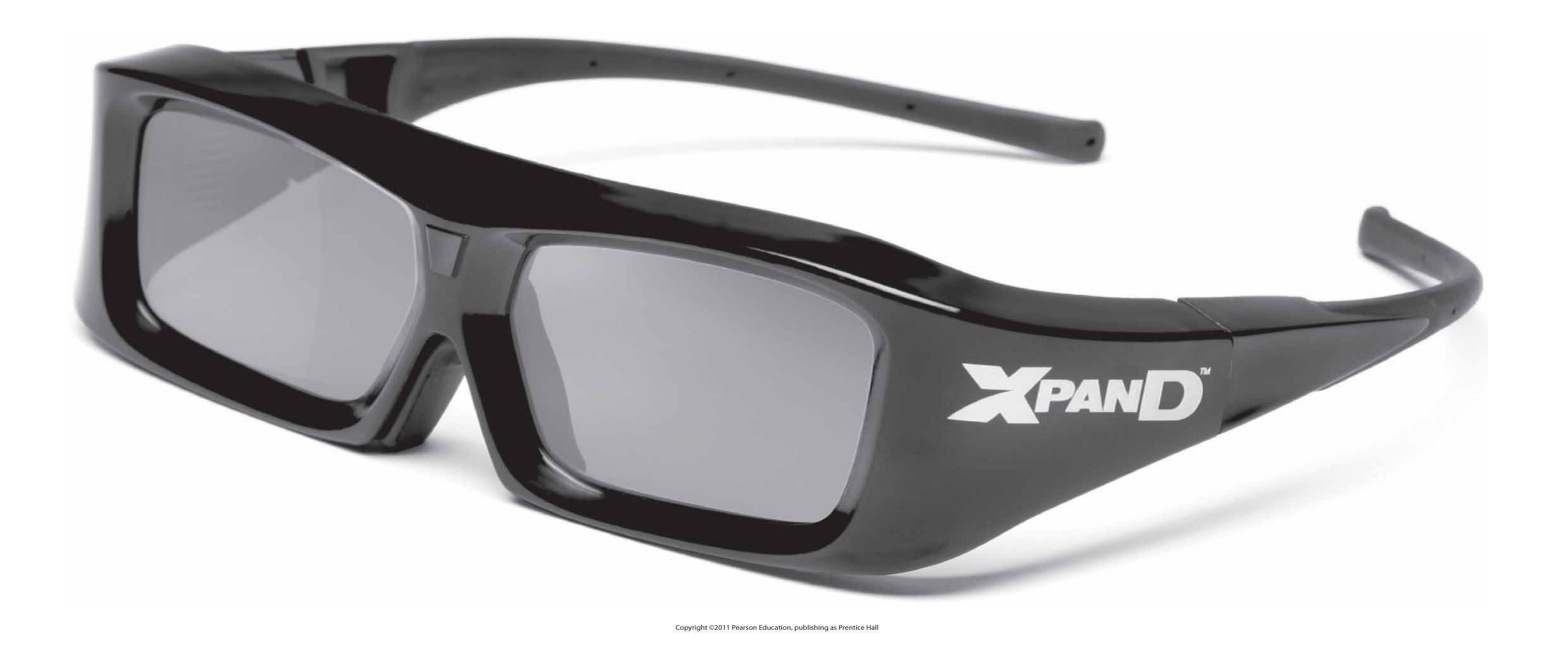

3D effect is created by presenting a different view to each eye so that scenes appear to have depth

# Stereoscopic effect on a raster system

- On a raster system, we can display each of the two views on alternate refresh cycles
- The screen is viewed through glasses, with each lens designed to act as a rapidly alternating shutter that is synchronized to block out one of the views

#### Simple raster-graphics system

**Figure 2-16** Architecture of a simple raster-graphics system.

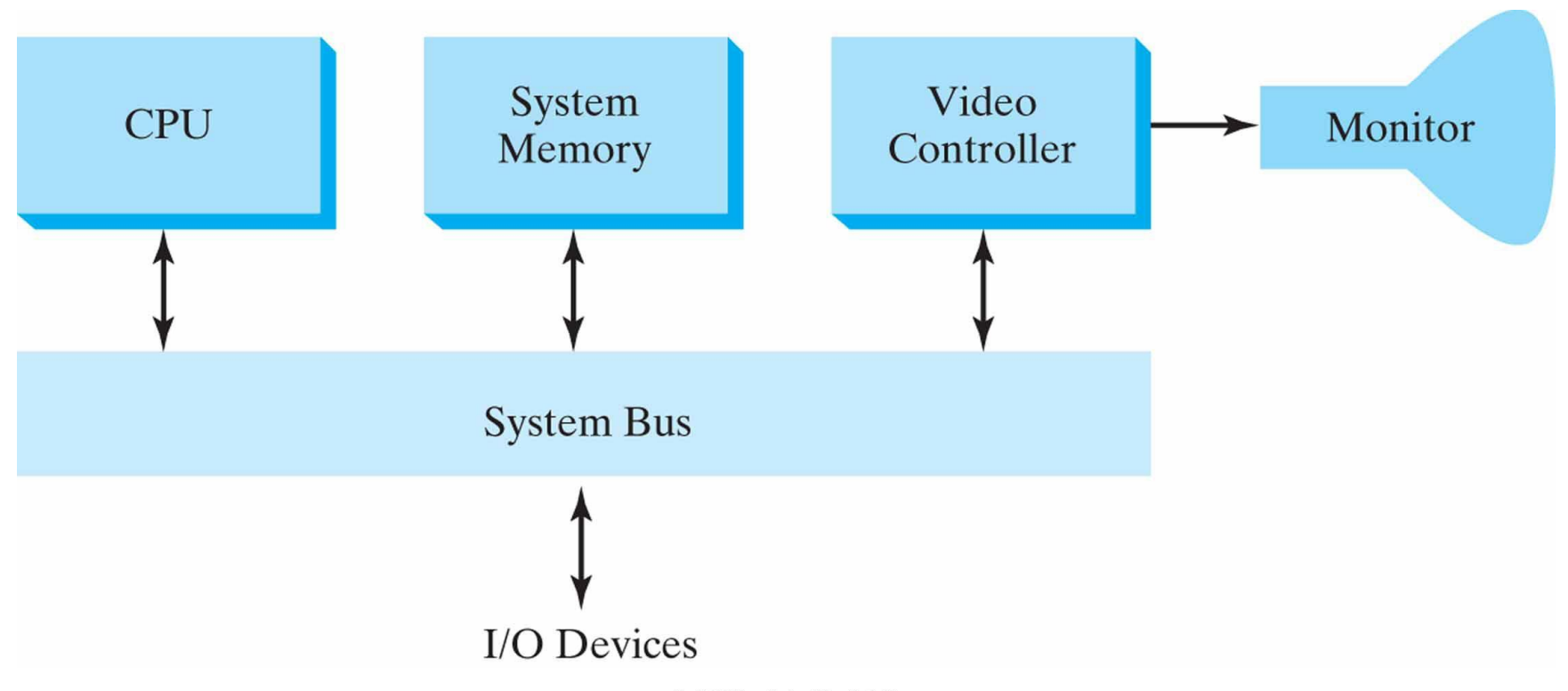

Copyright ©2011 Pearson Education, publishing as Prentice Hall

#### System with a frame buffer

**Figure 2-17** Architecture of a raster system with a fixed portion of the system memory reserved for the frame buffer.

**18**

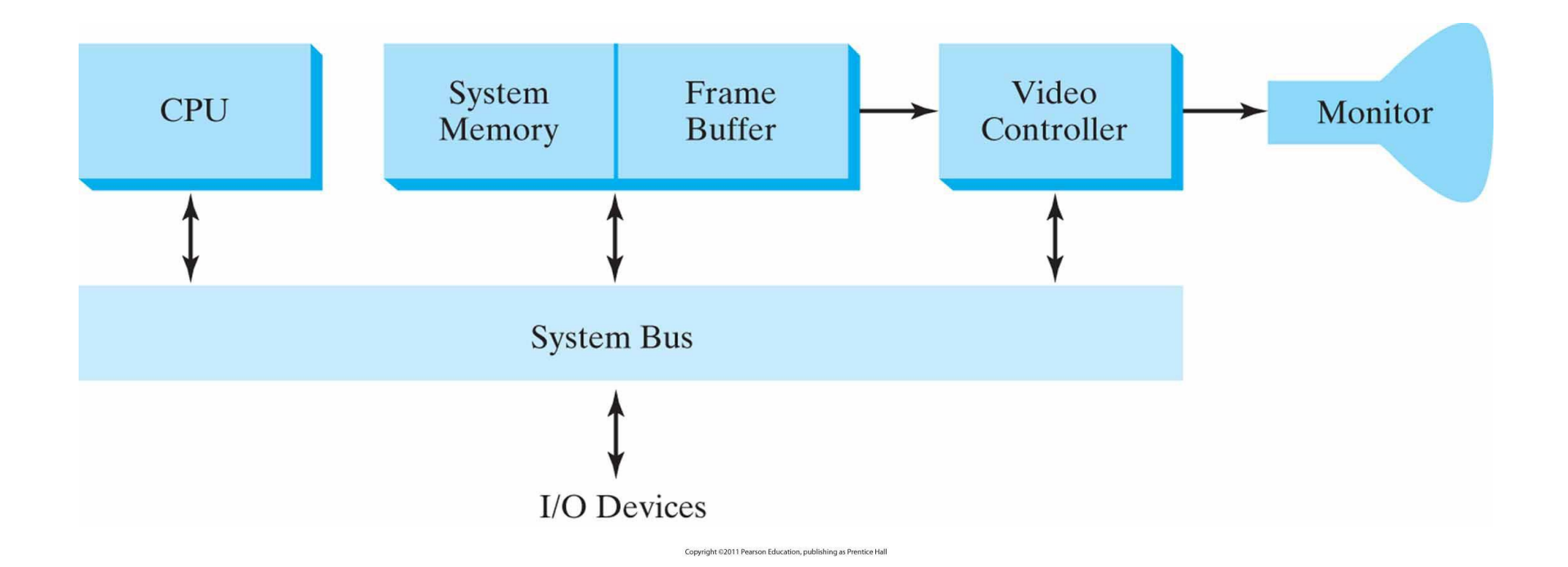

#### Operation of a video controller

#### **Figure 2-19** Basic video-controller refresh operations.

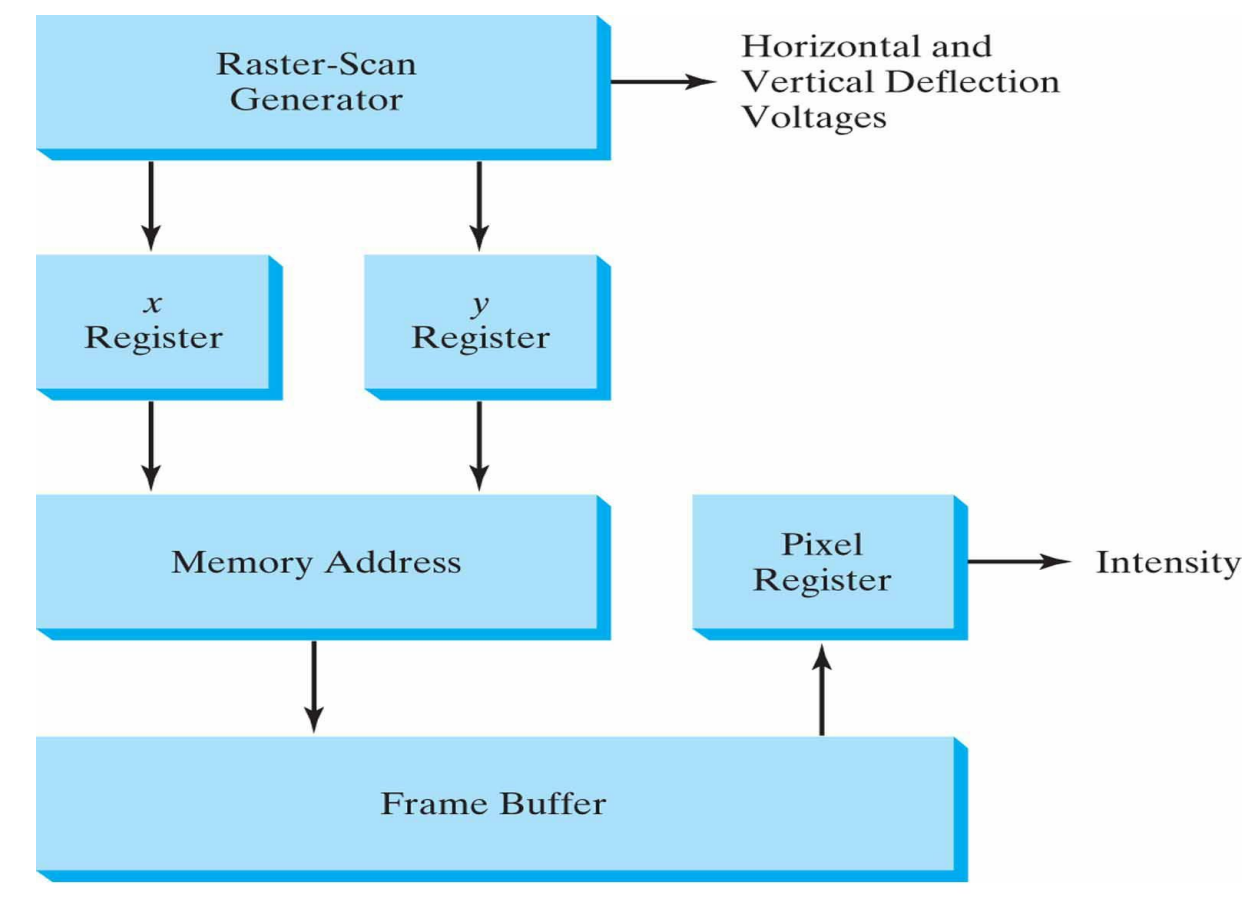

# System with a display processor

**Figure 2-20** Architecture of a raster-graphics system with a display processor.

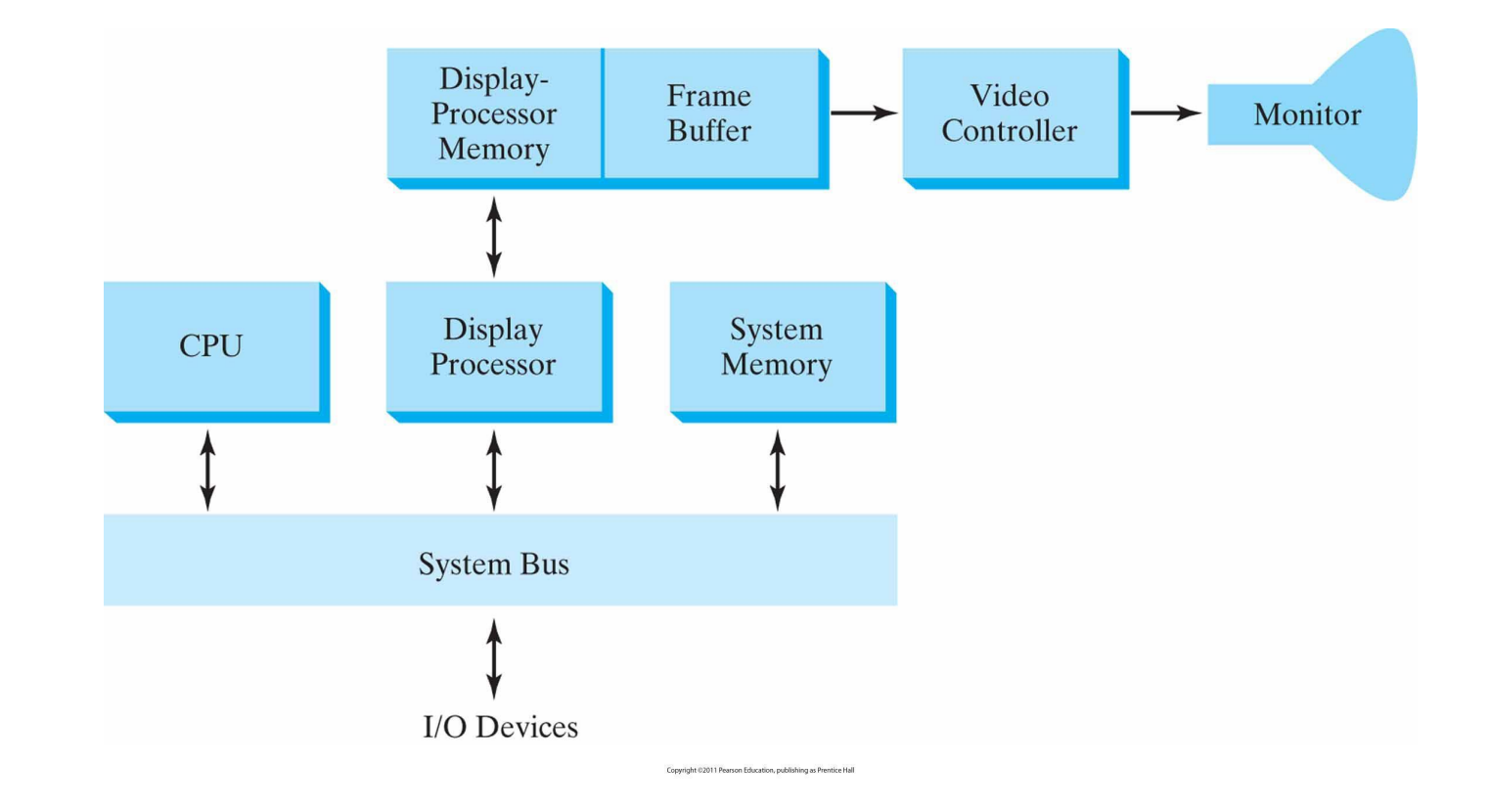

#### Some notes

- It is possible to retrieve pixel values from different memory areas (multiple frame buffers) on different refresh cycles
	- This is very useful for generating real-time animations
- Display processor is also called a graphics controller or a graphics co-processor
	- State-of-the-art: See e.g., Nvidia and ATI GPUs
- Digitizing a picture definition given in an application program into a set of pixel values for storage in the frame buffer is called scan conversion

# Input and hard-copy devices

# Input devices

- Keyboards, button boxes, and dials
- Mouse devices
- Trackballs (2D) which can be rotated and spaceballs (3D) that use the amount of pressure applied
- Joysticks
- Data gloves
- Digitizers (e.g. graphics tablets) for drawing, painting, or interactively selecting positions
- Image scanners
- Touch panels
- Light pens
- Voice systems

# Hard-copy devices

- Printers
- Plotters